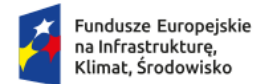

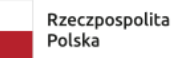

Dofinansowane przez Unię Europejską

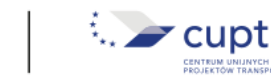

# **REGULAMIN WYBORU PROJEKTÓW**

**w ramach**

**Programu Fundusze Europejskie na Infrastrukturę, Klimat, Środowisko 2021-2027**

**Priorytet FENX.04 Wsparcie sektora transportu z Funduszu Spójności**

**Działanie FENX.04.01 Drogi w sieci bazowej TEN-T**

# **POSTĘPOWANIE**

**NR FENX.04.01-IP.02-001/24**

**Instytucja organizująca:**

# **Centrum Unijnych Projektów Transportowych**

# **00-844 Warszawa, Plac Europejski 2**

Regulamin opublikowany na stronie internetowej Centrum Unijnych Projektów Transportowych dnia 2024-04-04

# Spis treści

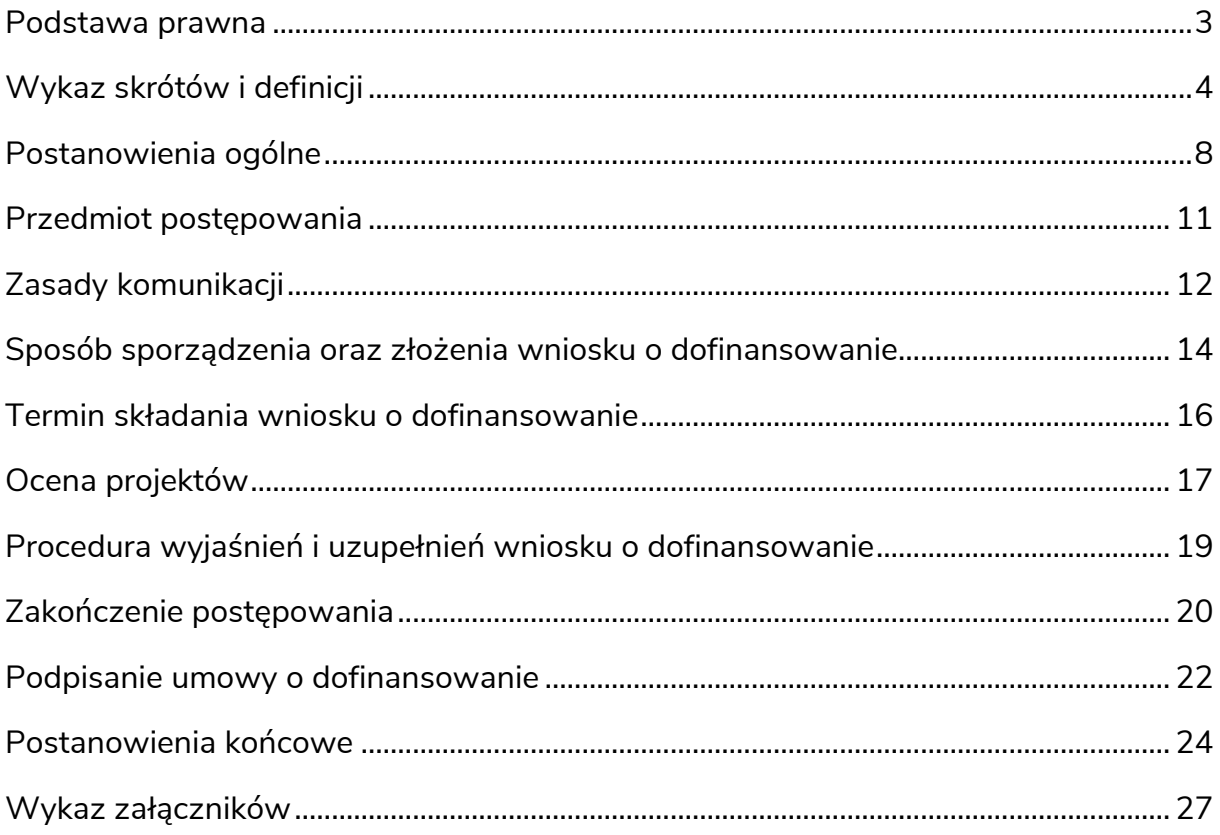

#### <span id="page-2-0"></span>**Podstawa prawna**

- 1. Rozporządzenie Parlamentu Europejskiego i Rady (UE) nr 2021/1060 z dnia 24 czerwca 2021 r. ustanawiające wspólne przepisy dotyczące Europejskiego Funduszu Rozwoju Regionalnego, Europejskiego Funduszu Społecznego Plus, Funduszu Spójności, Funduszu na rzecz Sprawiedliwej Transformacji i Europejskiego Funduszu Morskiego, Rybackiego i Akwakultury, a także przepisy finansowe na potrzeby tych funduszy oraz na potrzeby Funduszu Azylu, Migracji i Integracji, Funduszu Bezpieczeństwa Wewnętrznego i Instrumentu Wsparcia Finansowego na rzecz Zarządzania Granicami i Polityki Wizowej (Dz. Urz. UE L 231 z 30 czerwca 2021, str. 159 z późn. zm.); zwane dalej "rozporządzeniem ogólnym";
- 2. Rozporządzenie Parlamentu Europejskiego i Rady (UE) nr 2021/1058 z dnia 24 czerwca 2021 r. w sprawie Europejskiego Funduszu Rozwoju Regionalnego i Funduszu Spójności (Dz. Urz. UE L 231 z 30 czerwca 2021, str. 60 z późn. zm.);
- 3. Umowa Partnerstwa dla realizacji Polityki Spójności na lata 2021-2027 w Polsce przyjęta przez Radę Ministrów w dniu 30 listopada 2021 r., zatwierdzona przez Komisję Europejską w dniu 30 czerwca 2022 r.;
- 4. Ustawa z dnia 28 kwietnia 2022 r. o zasadach realizacji zadań finansowanych ze środków europejskich w perspektywie finansowej 2021–2027 (Dz. U. z 2022 r. poz. 1079), zwana dalej "ustawą wdrożeniową";
- 5. Ustawa z dnia 27 sierpnia 2009 r. o finansach publicznych (t.j. Dz. U. z 2023 r. poz. 1270 z późn. zm.), zwana dalej "uofp";
- 6. Ustawa z dnia 14 czerwca 1960 r. Kodeks postępowania administracyjnego (t. j. Dz. U. z 2023 r. poz. 775 z późn. zm.), zwana dalej "KPA";
- 7. Ustawa z dnia 3 października 2008 r. o udostępnianiu informacji o środowisku i jego ochronie, udziale społeczeństwa w ochronie środowiska oraz o ocenach oddziaływania na środowisko (tj. Dz.U. z 2023 r. poz. 1094 z późn. zm.);
- 8. Program Fundusze Europejskie na Infrastrukturę, Klimat, Środowisko 2021-2027, zwany dalej "FEnIKS";
- 9. Szczegółowy Opis Priorytetów Programu Fundusze Europejskie na Infrastrukturę, Klimat, Środowisko 2021-2027 (wersja aktualna na dzień ogłoszenia naboru), zwany dalej "SZOP";
- 10.System oceny i wyboru projektów w ramach programu Fundusze Europejskie na Infrastrukturę, Klimat, Środowisko 2021-2027 (wersja aktualna na dzień ogłoszenia naboru). Aktualizacje dokumentu są publikowane na stronie <https://www.feniks.gov.pl/> w zakładce "Prawo i dokumenty".
- 11. Porozumienie z dnia 14 grudnia 2022 r. pomiędzy Ministrem Funduszy i Polityki Regionalnej a Centrum Unijnych Projektów Transportowych w sprawie systemu realizacji Programu Fundusze Europejskie na Infrastrukturę, Klimat, Środowisko 2021-2027 dla priorytetów III Transport miejski, IV Wsparcie sektora transportu z Funduszu Spójności, V Wsparcie sektora transportu z EFRR, VIII Pomoc techniczna.;
- 12. Wytyczne dotyczące wyboru projektów na lata 2021-2027;
- 13. Wytyczne dotyczące monitorowania postępu rzeczowego realizacji programów na lata 2021-2027 (MFiPR/2021–2027/8(1));
- 14. Wytyczne dotyczące kwalifikowalności wydatków na lata 2021-2027 (MFiPR/2021-2027/9(1));
- 15. Wytyczne dotyczące realizacji zasad równościowych w ramach funduszy unijnych na lata 2021-2027 (MFiPR/2021-2027/12(1));
- 16. Wytyczne dotyczące zagadnień związanych z przygotowaniem projektów inwestycyjnych, w tym hybrydowych na lata 2021-2027 (MFiPR/2021- 2027/15(1));
- 17. Karta Praw Podstawowych Unii Europejskiej (Dz. Urz. UE C 202 z 7 czerwca 2016, str. 3890); Konwencja ONZ o Prawach Osób Niepełnosprawnych z dnia 13 grudnia 2006 r. (Dz. U. z 2012 r. poz. 1169, z późn. zm.);
- 18. Inne odpowiednie wytyczne, o których mowa w art. 5 ust. 1 ustawy wdrożeniowej.

#### <span id="page-3-0"></span>**Wykaz skrótów i definicji**

**Beneficjent** podmiot, o którym mowa w art. 2 pkt 9 rozporządzenia ogólnego, to jest podmiot publiczny lub prywatny, podmiot mający osobowość prawną lub niemający osobowości prawnej lub osoba fizyczna, odpowiedzialny za inicjowanie operacji lub inicjowanie i wdrażanie operacji;

- **Centralny System Teleinformatyczny (CST2021)** system teleinformatyczny wykorzystywany na potrzeby wdrażania funduszy strukturalnych w Polsce w perspektywie finansowej 2021-2027 o nazwie Centralny System Teleinformatyczny 2021 i skrócie "CST2021";
- **Chmura** zewnętrzny dysk internetowy służący do przechowywania i udostępniania plików;
- **CUPT** Centrum Unijnych Projektów Transportowych, Instytucja Pośrednicząca (IP), Instytucja przeprowadzająca postępowanie w zakresie wyboru projektów do dofinansowania (zwane dalej również: "postępowaniem");
- **Dofinansowanie** oznacza finansowanie UE lub współfinansowanie krajowe z budżetu państwa, przyznane na podstawie umowy o dofinansowanie projektu, o ile tak stanowi umowa o dofinansowanie projektu;
- **e-Doręczenia** usługa umożliwiająca wysyłkę, odbiór i przechowywanie korespondencji w formie elektronicznej mającej taki skutek prawny jak list polecony za potwierdzeniem odbioru i zapewniającą identyfikację nadawcy i odbiorcy;
- **ePUAP** elektroniczna Platforma Usług Administracji Publicznej stanowiąca ogólnopolską platformę teleinformatyczną umożliwiającą komunikację z podmiotami publicznymi;
- **FEnIKS** Fundusze Europejskie na Infrastrukturę, Klimat, Środowisko 2021-2027;
- **IP** Instytucja Pośrednicząca, podmiot, o którym mowa w art. 2 pkt 10 ustawy wdrożeniowej. W przypadku 04 priorytetu FEnIKS 2021-2027 funkcję IP pełni CUPT;
- **IZ** Instytucja Zarządzająca, instytucja, o której mowa w art. 2 pkt 12 ustawy wdrożeniowej. W przypadku FEnIKS 2021-2027 funkcję IZ pełni Minister Funduszy i Polityki Regionalnej (Minister właściwy do spraw rozwoju regionalnego);
- **KM** Komitet Monitorujący FEnIKS 2021-2027;
- **KOP** Komisja Oceny Projektów, o której mowa w art. 53 ustawy wdrożeniowej, tj. komisja, która dokonuje oceny projektów w zakresie spełnienia kryteriów wyboru projektów uczestniczących w postępowaniu;
- **Kryteria wyboru projektów** dokument umożliwiający ocenę projektu, o którym mowa w art. 2 pkt 16 ustawy wdrożeniowej, zatwierdzony przez Komitet Monitorujący, o którym mowa w art. 38 rozporządzenia ogólnego;

**Operacja o znaczeniu strategicznym** projekt, umowa, działanie lub grupa projektów, która wnosi znaczący wkład w osiąganie celów programu i która podlega szczególnym środkom dotyczącym monitorowania i komunikacji;

- **Portal** portal internetowy, o którym mowa w art. 2 pkt 19 ustawy wdrożeniowej, dostępny pod adresem www.funduszeeuropejskie.gov.pl;
- **Projekt** przedsięwzięcie, o którym mowa w art. 2 pkt. 22 ustawy wdrożeniowej;
- **Regulamin** niniejszy regulamin wyboru projektów, o którym mowa w art. 50 ust. 2 pkt 1) ustawy wdrożeniowej;

**Regulamin pracy KOP**  regulamin pracy Komisji Oceny Projektów, o którym mowa w art. 53 ust. 1 ustawy wdrożeniowej;

**SL2021** aplikacja główna centralnego systemu teleinformatycznego (CST2021), która służy m.in. do wspierania procesów związanych z obsługą Projektu od momentu podpisania Umowy;

**Stawka ryczałtowa** uproszczona metoda rozliczania wydatków, o której mowa w art. 53 ust. 1 lit. d) rozporządzenia nr 2021/1060, służąca do rozliczenia kosztów pośrednich w projekcie;

**Strona internetowa**  strona internetowa www.cupt.gov.pl;**IP/CUPT**

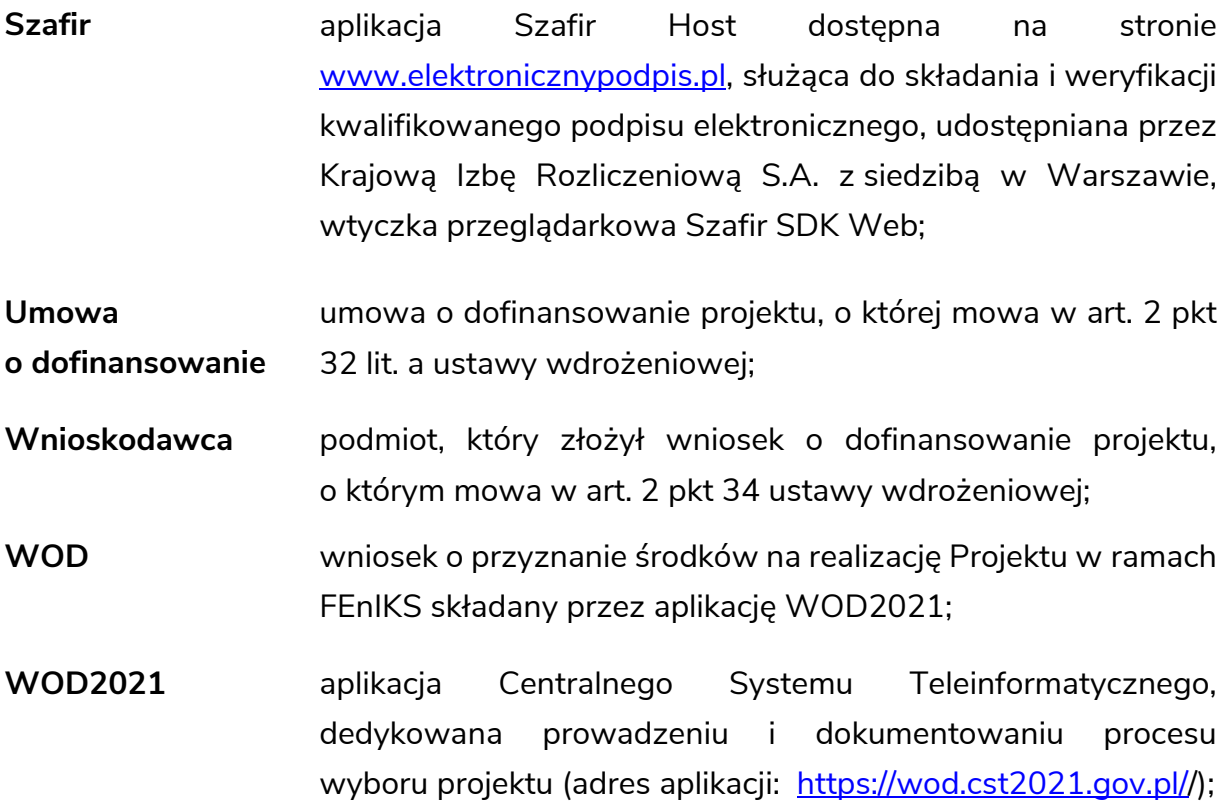

#### **Postanowienia ogólne**

- <span id="page-7-0"></span>1. Regulamin określa zasady naboru wniosków o dofinansowanie oraz zasady oceny i wyboru projektów w ramach Programu Fundusze Europejskie na Infrastrukturę, Klimat, Środowisko 2021-2027 z zakresu Priorytetu FENX.04 Wsparcie sektora transportu z Funduszu Spójności, Działania FENX.04.01 Drogi w sieci bazowej TEN-T określonych w § 2 ust. 1 niniejszego Regulaminu.
- 2. Instytucją przeprowadzającą postępowanie ws. wyboru projektów do dofinansowania jest Centrum Unijnych Projektów Transportowych, pełniące rolę Instytucji Pośredniczącej (IP) w FEnIKS, z siedzibą Plac Europejski 2, 00-844 Warszawa,

skrytka **ePUAP: /CUPT/SkrytkaESP** lub

<u>.</u>

# **e-Doręczenia[1](#page-7-1) adres: AE:PL-66852-68378-FASCU-22**

- 3. W trakcie trwania postępowania CUPT zastrzega sobie możliwość zmiany postanowień niniejszego Regulaminu oraz jego załączników, zgodnie z art. 51 ust. 3-5 ustawy wdrożeniowej. Zmiany niniejszego Regulaminu nie mogą skutkować nierównym traktowaniem wnioskodawców.
- 4. CUPT udostępnia Regulamin poprzez publikację ogłoszenia o naborze na Stronie internetowej IP/CUPT oraz na Portalu. Zmiany Regulaminu wraz z ich uzasadnieniem oraz terminem, od którego są stosowane, udostępniane są w taki sam sposób jak Regulamin wyboru projektów. Jeśli zmiana Regulaminu nastąpi w sytuacji, gdy złożono już WOD, to CUPT za pośrednictwem ePUAP/e-

<span id="page-7-1"></span><sup>1</sup> CUPT, zgodnie z ustawą z dnia 18 listopada 2020 r. o doręczeniach elektronicznych (Dz.U. z 2023 r. poz. 285 z późn. zm.) i komunikatem Ministra Cyfryzacji publikowanym w Dzienniku Ustaw, zobligowany jest od dnia 1.10.2024 r. do wdrożenia i stosowania systemu e-Doręczenia, umożliwiającego przekazywanie pism i dokumentów za pomocą doręczeń elektronicznych o których mowa w ww. ustawie. W sytuacji zmiany terminu dotyczącego obowiązku stosowania Krajowego Systemu Doręczeń Elektronicznych CUPT dokona odpowiedniej aktualizacji Regulaminu. Postanowienia niniejszego Regulaminu dotyczące e-Doręczenia będą miały zastosowanie pod warunkiem wejścia w życie obowiązku stosowania Krajowego Systemu Doręczeń Elektronicznych.

Doręczenia niezwłocznie i indywidualnie poinformuje o dokonanej zmianie każdego wnioskodawcę.

- 5. Wybór projektów do dofinansowania odbywa się w sposób niekonkurencyjny. Postępowanie w zakresie wyboru projektów składa się z następujących stadiów:
	- a) ogłoszenie o naborze w drodze publikacji Ogłoszenia o naborze na stronie internetowej CUPT oraz na Portalu;
	- b) nabór WOD;
	- c) ocena projektów w zakresie spełniania kryteriów wyboru;
	- d) zatwierdzenie wyniku oceny;
	- e) przesłanie informacji o wyniku oceny do wnioskodawcy i opublikowanie wyników postępowania w odniesieniu do wszystkich projektów objętych danym postępowaniem;
	- f) podpisanie umów o dofinansowanie projektów.
- 6. Ocena projektów jest jednoetapowa.
- 7. Kwota środków Funduszu Spójności przeznaczonych na dofinansowanie UE projektów w naborze wynosi 3 540 220 000 PLN.
- 8. Kwota środków przeznaczonych na dofinansowanie projektów w ramach naboru może ulec zmianie w trakcie postępowania.
- 9. Warunkiem umożliwiającym złożenie Wniosków o dofinansowanie dla projektów określonych w ust. 1, w ramach niekonkurencyjnego sposobu wyboru, jest ich uprzednie zidentyfikowane przez IZ, jako uprawnionych do wyboru w sposób niekonkurencyjny.
- 10. Objęcie dofinansowaniem z funduszy UE projektów określonych w ust. 1 jest uzależnione od:
	- a) spełnienia przez te projekty w trakcie oceny złożonych wniosków o dofinansowanie, kryteriów wyboru projektów,
	- b) dostępności kwoty przeznaczonej na dofinansowanie projektów w ramach naboru,
	- c) uzyskania minimalnego progu procentowego po ocenie kryteriami rankingującymi, o którym mowa w § 6 ust. 9 Regulaminu.
- 11. Postępowanie w zakresie wyboru projektów do dofinansowania przeprowadzane jest w sposób przejrzysty, rzetelny, bezstronny i jawny, z zapewnieniem równego traktowania wnioskodawców oraz równego publicznego dostępu do informacji o warunkach i sposobie wyboru projektów do dofinansowania.
- 12. Wnioskodawcy a następnie beneficjenci (w przypadku otrzymania dofinansowania) zobowiązani będą do stosowania w projekcie tzw. "standardów dostępności" wynikających z załącznika nr 2 do Wytycznych dotyczących realizacji zasad równościowych w ramach funduszy unijnych na lata 2021-2027. Standardy te to zestaw jakościowych, funkcjonalnych i technicznych wymagań, które projekt dofinansowany w ramach FEnIKS musi spełniać, w celu zapewnienia m.in. osobom z niepełnosprawnościami i osobom starszym, możliwości skorzystania z efektów jego realizacji na równi z innymi osobami.
- 13. Informacje zawarte w WOD, obejmujące m.in. następujące informacje: nazwa wnioskodawcy, tytuł projektu, wartość przyznanego dofinansowania, koszt całkowity projektu, wynik oceny informacji w nim zawartych, zostaną opublikowane przez CUPT, w zakresie koniecznym do ogłoszenia wyników postępowania, zgodnie z art. 57 ust. 1 ustawy wdrożeniowej.
- 14. W przypadku pozytywnego wyniku oceny i podpisania umowy o dofinansowanie w projektach, dokumenty należy przechowywać przez okres trwałości projektu. Powyższe dotyczy również dokumentów wymienianych w składanych przez wnioskodawców oświadczeniach.
- 15. CUPT unieważnia postępowanie w zakresie wyboru projektów do dofinansowania za uprzednią zgodą IZ, jeśli:
	- − w terminie składania wniosków o dofinansowanie projektu nie złożono wniosku lub
	- − wystąpiła istotna zmiana okoliczności powodująca, że wybór projektów do dofinansowania nie leży w interesie publicznym, czego nie można było wcześniej przewidzieć lub
	- − postępowanie obarczone jest niemożliwą do usunięcia wadą prawną.
- 16. CUPT podaje do publicznej wiadomości informację o unieważnieniu postępowania oraz o jego przyczynach na swojej stronie internetowej oraz na Portalu nie później niż 7 dni od unieważnienia.
- 17. Nie jest możliwe zawieszenie naboru polegające na jego przerwaniu i wznowieniu w późniejszym terminie.

#### **Przedmiot postępowania**

<span id="page-10-0"></span>1. Przedmiotem postępowania jest wybór do dofinansowania w ramach Programu Fundusze Europejskie na Infrastrukturę, Klimat, Środowisko 2021-2027 z zakresu Priorytetu FENX.04 Wsparcie sektora transportu z Funduszu Spójności, Działanie FENX.04.01 Drogi w sieci bazowej TEN-T, projektów dotyczących:

- budowy, przebudowy dróg będących w zarządzie GDDKiA do parametrów dróg ekspresowych i autostrad w sieci bazowej TEN-T,

- budowy obwodnic miast (w tym dróg ekspresowych), wchodzących w skład sieci bazowej TEN-T zarządzanych przez GDDKiA.

- 2. W ramach naboru dofinansowanie zostaną projekty zgodne z zakresem interwencji 087 - Nowo wybudowane lub rozbudowane autostrady i drogi – sieć bazowa TEN-T oraz 091 - Przebudowane lub zmodernizowane autostrady i drogi – sieć bazowa TEN-T.
- 3. O dofinansowanie zgodnie z SZOOP może ubiegać się Generalny Dyrektor Dróg Krajowych i Autostrad, będący centralnym organem administracji rządowej właściwym w sprawach dróg krajowych i wykonującym zadania zarządcy dróg krajowych.
- 4. Maksymalny dopuszczalny poziom dofinansowania wydatków kwalifikowalnych projektu ze środków UE wynosi 85%.
- 5. Maksymalny poziom dofinansowania całkowitego wydatków kwalifikowalnych na poziomie projektu (środki UE + współfinansowanie ze środków krajowych przyznane beneficjentowi przez właściwą instytucję) wynosi do 100 %.
- 6. Umowa o dofinansowanie może określać mniejszy maksymalny poziom dofinansowania projektów od wskazanego w ust. 4
- 7. Zgodnie z SZOOP, podatek VAT może być uznany za wydatek kwalifikowalny, po spełnieniu warunków określonych w "Wytycznych dotyczących kwalifikowalności wydatków na lata 2021-2027" (Podrozdział 3.5 Podatek od towarów i usług).
- 8. Okres kwalifikowalności wydatków: od 1.01.2021 r. do 31.12.2029 r.
- 9. W projektach koszty pośrednie wskazane we wniosku aplikacyjnym będą rozliczane stawką ryczałtową w wysokości 3,3 % kwalifikowalnych kosztów bezpośrednich Projektu.
- 10. Koszty pośrednie w projektach określone w ust 7, będą kwalifikowalne począwszy od 1.01.2024 r.
- 11. Katalog kosztów pośrednich w Programie FEnIKS 2021-2027 dla priorytetów I – VII stanowi załącznik do wzoru umowy o dofinansowanie.
- 12. Szczegółowy zakres informacji dotyczący zgodności projektu z prawem ochrony środowiska i wymogami klimatycznymi określony został w załączniku nr 4 do Regulaminu pod nazwą "Zgodność z prawem ochrony środowiska i wymogami klimatycznymi".
- 13. W niniejszym naborze nie występuje pomoc publiczna.

## **Zasady komunikacji**

- <span id="page-11-0"></span>1. W procesie komunikacji pomiędzy CUPT a wnioskodawcą, dotyczącym poprawy lub uzupełnienia wniosku o dofinansowanie złożonego zgodnie z § 4 Regulaminu, obowiązuje następujący sposób i forma:
	- a) wnioskodawca: forma elektroniczna przy użyciu aplikacji WOD2021 z zastrzeżeniem ust. 6 oraz §4 ust. 8 Regulaminu;
	- b) CUPT: forma elektroniczna przy użyciu aplikacji WOD2021 lub za pośrednictwem ePUAP/e-Doręczenia.
- 2. W korespondencji pomiędzy CUPT a wnioskodawcą w innych kwestiach niż te wskazane w ust. 1, obowiązuje forma komunikacji wyłącznie za pośrednictwem ePUAP/e-Doręczenia, z zastrzeżeniem przypadków, o których mowa w ust. 6 poniżej a także §8 ust. 4 oraz §9 ust. 12 Regulaminu.
- 3. Skutkiem niezachowania właściwej formy komunikacji pomiędzy wnioskodawcą a CUPT jest uznanie, iż doręczenie jest bezskuteczne.
- 4. Za datę doręczenia wszelkiej korespondencji w toku prowadzonego postępowania, w tym wniosku o dofinansowanie, uważa się datę przekazania za pośrednictwem aplikacji WOD2021 lub wpłynięcia dokumentacji do CUPT za

pośrednictwem ePUAP/e-Doręczenia lub z wykorzystaniem chmury[2](#page-12-0). Za skuteczność złożenia dokumentacji aplikacyjnej w toku procedury ubiegania się o dofinansowanie odpowiedzialność ponosi wnioskodawca.

- 5. Wnioskodawca ma obowiązek zawiadomić CUPT o każdej zmianie swojego adresu, w tym adresu poczty elektronicznej i adresu elektronicznej skrzynki podawczej ePUAP/e-Doręczenia. W przypadku niedopełnienia tego obowiązku, doręczenie pisma pod dotychczasowy adres będzie miało skutek prawny.
- 6. W przypadku wystąpienia wątpliwości w zakresie skutecznego doręczenia dokumentacji lub korespondencji, dopuszcza się inną formę wyjaśnienia tej wątpliwości (np. poprzez e-mail).
- 7. Wszelka dokumentacja, w tym WOD i jego załączniki oraz zmiany tych dokumentów, a także inna korespondencja w toku prowadzonego postępowania, jest sporządzana i prowadzona wyłącznie w języku polskim.
- 8. Wszelka korespondencja, w tym WOD, powinny być złożone przez osoby upoważnione do reprezentowania wnioskodawcy. Jeżeli umocowanie do reprezentowania Wnioskodawcy jest znane CUPT z urzędu albo jest możliwe do ustalenia zgodnie z art. 47 ust. 1 pkt 1 ustawy wdrożeniowej, Wnioskodawca zobowiązany jest jedynie wskazać na ten fakt. W przypadku, gdy umocowanie do reprezentowania Wnioskodawcy nie jest możliwe do ustalenia przez CUPT w sposób, o którym mowa w zdaniu poprzednim, Wnioskodawca zobowiązany jest wykazać umocowanie odpowiednią dokumentacją. W takim przypadku upoważnienie do reprezentowania wnioskodawcy powinno obejmować umocowanie do wszelkich czynności związanych z procesem wyboru projektu do dofinansowania, w szczególności do:
	- − złożenia wniosku o dofinansowanie oraz składania wszelkich zmian do tego wniosku, w tym udzielania odpowiedzi na wezwania CUPT;
	- − prowadzenia korespondencji związanej ze złożeniem oraz zmianami wniosku o dofinansowanie;
	- − złożenia oświadczenia o wycofaniu wniosku o dofinansowanie;

**.** 

<span id="page-12-0"></span><sup>&</sup>lt;sup>2</sup> Za datę doręczenia dokumentów zamieszczanych w chmurze uznaje się datę doręczenia pisma przez aplikację WOD2021, ePUAP/e-Doręczenia informujące o zamieszczeniu wymaganych plików w chmurze wraz ze wskazaniem informacji umożliwiających skutecznie pobranie tych plików.

- − złożenia oświadczeń stanowiących część integralną i załączniki do wniosku o dofinansowanie.
- 9. Wnioskodawca może zadawać CUPT pytania w kwestiach dotyczących postępowania za pośrednictwem poczty elektronicznej na adres podany w Ogłoszeniu o naborze. CUPT udziela wyjaśnień nie później niż 7 dni od dnia otrzymania pytania. CUPT bez zbędnej zwłoki zamieszcza wyjaśnienia na stronie internetowej zawierającej informacje o danym postępowaniu. CUPT nie ma takiego obowiązku, jeżeli wyjaśnienie polega jedynie na odesłaniu do stosownych dokumentów lub ich przytoczeniu.
- 10.Wnioski o dofinansowanie są składane i rejestrowane w aplikacji WOD2021 i jest im nadawany indywidualny numer. W toku oceny WOD w korespondencji prowadzonej w związku z ich oceną należy posługiwać się nadanym numerem wniosku o dofinansowanie.

#### **Sposób sporządzenia oraz złożenia wniosku o dofinansowanie**

- <span id="page-13-0"></span>1. WOD wraz z załącznikami należy sporządzić i złożyć w WOD2021 zgodnie z załącznikiem nr 2 do Regulaminu.
- 2. Aplikacja WOD2021, wchodząca w skład CST2021, jest dostępna na stronie https://wod.cst2021.gov.pl/. Potwierdzeniem złożenia wniosku o dofinansowanie przez uprawnioną osobę/y do reprezentowania wnioskodawcy jest dołączenie do wniosku o dofinansowanie w aplikacji WOD2021 "Oświadczenia Wnioskodawcy", którego wzór stanowi załącznik nr 7 do Regulaminu, wraz z innymi obligatoryjnymi oświadczeniami podpisanymi podpisem kwalifikowanym przez uprawnioną osobę/y. Obowiązek złożenia oświadczenia stanowiącego załącznik nr 7 do Regulaminu dotyczy każdej wersji WOD składanej w trakcie prowadzonego postępowania. W przypadku osób składających załącznik nr 7 - "Oświadczenia Wnioskodawcy" w imieniu i na rzecz wnioskodawcy, do oświadczenia należy dołączyć także załącznik (oryginał/ kopia potwierdzona za zgodność z oryginałem kwalifikowalnym podpisem elektronicznym), z którego umocowanie to wynika. W przypadku, gdy umocowanie wynika z KRS, zaświadczenia o wyborze wójta/burmistrza/prezydenta i ślubowania wójta/burmistrza/prezydenta - nie ma potrzeby potwierdzania za zgodność z oryginałem.
- 3. Wniosek o dofinansowanie należy złożyć wyłącznie w postaci elektronicznej za pośrednictwem aplikacji WOD2021. Wszelkie inne postaci elektroniczne albo papierowe treści wniosku nie stanowią wniosku o dofinansowanie i nie wywołują skutków prawnych i nie podlegają dalszej ocenie, w szczególności nie podlegają ocenie kryteriami.
- 4. Załączniki do wniosku o dofinansowanie, w tym wymagane oświadczenia, stanowią integralną część wniosku o dofinansowanie. Listę oraz zakres wymaganych załączników do WOD określa załącznik nr 2 do Regulaminu. Każdy załącznik składany do wniosku o dofinansowanie musi zostać:
	- a) podpisany kwalifikowanym podpisem elektronicznym przez upoważnioną osobę w przypadku dokumentów i oświadczeń elektronicznych

albo

- b) załączony w formie skanu w przypadku dokumentów papierowych i opatrzony kwalifikowanym podpisem elektronicznym przedstawiciela wnioskodawcy, poświadczającym zgodność cyfrowego odwzorowania z dokumentem w postaci papierowej.
- 5. Jeżeli na żądanie instytucji wnioskodawca składa zaświadczenia lub dokumenty na potwierdzenie faktów lub stanu prawnego, niezbędnych do oceny projektu lub objęcia projektu dofinansowaniem, zgodnie z art. 46 ustawy wdrożeniowej, powinny być one opatrzone datą i podpisem oraz przekazane w postaci i w sposób umożliwiający weryfikację podpisu.
- 6. Wnioskodawca zobligowany jest do złożenia w ramach wniosku o dofinansowanie pełnej dokumentacji niezbędnej do jego oceny.
- 7. Wszelkie decyzje administracyjne lub inne wymagane dokumenty składane wraz z wnioskiem o dofinansowanie (m.in. decyzja o środowiskowych uwarunkowaniach na zakres projektu), muszą być wydane najpóźniej w dniu zakończenia oceny wniosków o dofinansowanie, z zastrzeżeniem § 6 ust. 6 i § 7 ust. 6 Regulaminu.
- 8. W przypadku, w którym z powodu przekroczenia dopuszczalnego rozmiaru, przewidzianego dla załączanych plików w aplikacji WOD2021 nie jest możliwe dodanie w WOD2021 załącznika do wniosku o dofinansowanie, wnioskodawca zobowiązany jest zamiast załącznika załączyć oświadczenie o braku możliwości przesłania załącznika z powodu przekroczenia dopuszczalnego rozmiaru, przewidzianego dla załączanych plików w aplikacji WOD2021 wraz z podaniem

daty jego przekazania do CUPT za pośrednictwem ePUAP/e-Doręczenia lub z wykorzystaniem chmury wraz z przekazaniem do CUPT za pośrednictwem ePUAP/e-Doręczenia, adresu internetowego do zamieszczonego pliku/-ów wraz z ewentualnym hasłem.

- 9. W przypadku awarii aplikacji WOD2021 uniemożliwiającej złożenie wniosku o dofinansowanie:
	- a) CUPT przedłuża termin składania wniosków o dofinansowanie o liczbę dni trwania awarii, jednakże nie dłużej, niż o liczbę dni składających się na pierwotnie określony czas naboru, z zastrzeżeniem lit. b),
	- b) w sytuacji, w której awaria nastąpi w ostatnim dniu terminu naboru wniosków - CUPT przedłuża termin składania wniosków o dofinansowanie o dwa dni.

Informacja o przedłużeniu terminu składania WOD oraz o usunięciu awarii publikowana jest na stronie internetowej CUPT oraz Portalu wraz z aktualizacją Ogłoszenia o naborze.

## *§* **5**

#### **Termin składania wniosku o dofinansowanie**

- <span id="page-15-0"></span>1. Nabór rozpoczyna się w dniu udostępnienia formularza wniosku o dofinansowanie projektu w aplikacji WOD2021 w sposób umożliwiający jego wypełnienie i złożenie wniosku o dofinansowanie projektu, tj. **w dniu 8 kwietnia 2024 r. oraz kończy się w dniu 31 grudnia 2026 r.** (ostatni dzień naboru, do godz. 23:59).
- 2. Okres składania wniosków o dofinansowanie może zostać wydłużony najpóźniej w dniu zakończenia naboru w drodze zmiany Regulaminu lub na podstawie § 4 ust. 9 Regulaminu oraz podania do publicznej wiadomości na stronie internetowej CUPT i Portalu oraz zmianę ogłoszenia o naborze, w następujących przypadkach:
	- a) zwiększenia kwoty przewidzianej na dofinansowanie projektów w ramach postępowania;
	- b) zmiany kryteriów wyboru projektów w trakcie postępowania, z zastrzeżeniem, że zmiana ta zgodnie z art. 51 ust. 5 ustawy wdrożeniowej może dotyczyć wyłącznie sytuacji, w której w ramach postępowania w zakresie wyboru projektów do dofinansowania nie złożono jeszcze żadnego wniosku o dofinansowanie projektu;
	- c) awarii aplikacji WOD2021;

d) uzasadnionych i niezależnych od Wnioskodawców, po decyzji IZ na wniosek CUPT.

## **§ 6**

#### **Ocena projektów**

- <span id="page-16-0"></span>1. Komisja Oceny Projektów, działająca na podstawie odrębnego regulaminu (tj. Regulaminu pracy KOP), stanowiącego załącznik nr 1 do Regulaminu, dokonuje rzetelnej i bezstronnej oceny zgłoszonego projektu. Tryb i szczegółowy zakres oraz zasady pracy KOP reguluje Regulamin pracy KOP.
- 2. Projekty podlegają ocenie pod względem spełnienia kryteriów wyboru projektów, które zostały przyjęte przez Komitet Monitorujący FEnIKS i stanowią załącznik nr 3 do Regulaminu. Projekty oceniane będą w oparciu o:
	- a) horyzontalne i specyficzne kryteria obligatoryjne;
	- b) horyzontalne i specyficzne kryteria rankingujące.
- 3. Ocena poszczególnych projektów w zakresie spełnienia wszystkich kryteriów wyboru projektów jest przeprowadzana całościowo, jednoetapowo, w terminie nie dłuższym niż łącznie 120 dni liczonych od dnia wpływu WOD (indywidualnie dla każdego projektu). Termin ten w uzasadnionych przypadkach może być wydłużony przez IZ o 60 dni. Czas oczekiwania na decyzję IZ w sprawie wydłużenia terminu nie jest wliczany do całkowitego czasu trwania oceny projektu.
- 4. Do terminu oceny nie wlicza się, co do zasady, czasu związanego z udzielaniem przez wnioskodawcę wyjaśnień lub z uzupełnianiem lub poprawianiem wniosku i poprawą przez CUPT oczywistych omyłek pisarskich lub rachunkowych, o ile łączny okres czasu wyznaczony wnioskodawcy nie przekroczy 60 dni.
- 5. Czas na uzupełnianie lub poprawianie wniosku przez wnioskodawcę określany jest przez CUPT tak, aby całkowity czas nie przekroczył 60 dni. W przypadku wyznaczenia przez CUPT czasu dłuższego niż 60 dni, dni wykraczające poza ten okres wliczają się do całkowitego czasu oceny projektu określonego w ust. 3.
- 6. W szczególnie uzasadnionych przypadkach, za zgodą IZ, ocena projektu może zostać wstrzymana na czas nie dłuższy niż 120 dni. Termin ten może zostać wydłużony, za zgodą IZ, w przypadku konieczności uzyskania przez wnioskodawcę decyzji lub innego dokumentu wydawanego przez właściwy

w sprawie organ, gdy w trakcie oceny dokumentacji aplikacyjnej właściwa instytucja zidentyfikuje taką konieczność w celu ostatecznej oceny danego kryterium.

- 7. Oceny projektu dokonuje się pod kątem horyzontalnych i specyficznych **kryteriów obligatoryjnych** w oparciu o system "0-1" co oznacza, że weryfikacja dokonywana będzie pod kątem spełnienia albo niespełnienia danego kryterium (możliwa ocena: TAK/NIE, a w uzasadnionych wypadkach NIE DOTYCZY). Niespełnienie kryterium (ocena: NIE) eliminuje projekt z możliwości otrzymania dofinansowania.
- 8. Metodyka oceny pod kątem horyzontalnych i specyficznych **kryteriów rankingujących** polega na przyznaniu punktów za spełnienie danego kryterium. Niespełnienie kryterium (ocena 0 pkt) nie eliminuje projektu z możliwości otrzymania dofinansowania.
- 9. Minimalna wymagana liczba punktów wynosi 30% maksymalnej liczby punktów możliwych do uzyskania w ramach horyzontalnych i specyficznych kryteriów rankingujących.
- 10. Suma punktów otrzymanych przez projekt podczas oceny kryteriami rankingującymi (horyzontalnymi oraz specyficznymi) stanowi wynik oceny wniosku.
- 11. Wyznaczeni członkowie KOP przeprowadzają ocenę projektu i wypełniają listy sprawdzające, których wzór stanowi załącznik nr 5 do Regulaminu Zmiana wzoru listy sprawdzającej nie wymaga zmiany postanowień Regulaminu.
- 12.Celem postępowania jest wybór do dofinansowania wszystkich projektów spełniających określone kryteria, które dodatkowo uzyskały minimalną wymaganą liczbę punktów, do wyczerpania kwoty przewidzianej na dofinansowanie projektów.
- 13.Wybór projektów do dofinansowania zmniejsza dostępną alokację tj. kwotę przewidzianą na dofinansowanie projektów w ramach naboru.
- 14.Projekt otrzymuje ocenę negatywną w przypadku zaistnienia jednego z następujących przypadków:
	- a) niespełnienia co najmniej jednego kryterium obligatoryjnego,
	- *b)* z uwagi na wyczerpanie alokacji tj. kwoty przewidzianej na dofinansowanie projektów w ramach naboru;
- c) nieuzyskania progu procentowego po ocenie kryteriami rankingującymi, o którym mowa w ust. 9
- 15. Projekt otrzymuje ocenę pozytywną w przypadku łącznego spełnienia następujących przypadków:
	- a) spełnienia wszystkich wymaganych kryteriów obligatoryjnych;
	- b) kwota alokacji tj. kwota przewidziana na dofinansowania projektu w ramach naboru pozwala na udzielenie dofinansowania;
	- c) projekt uzyskał próg procentowy po ocenie kryteriami rankingującymi, o którym mowa w ust. 9.

#### **Procedura wyjaśnień i uzupełnień wniosku o dofinansowanie**

- <span id="page-18-0"></span>1. W trakcie oceny spełnienia kryteriów wyboru CUPT może wezwać wnioskodawcę do złożenia wyjaśnień lub uzupełnień w zakresie, w jakim jest to niezbędne do oceny wniosku o dofinansowanie. Łączny czas wyznaczony wnioskodawcy na złożenie wyjaśnień lub uzupełnień w wezwaniach nie może co do zasady przekroczyć 60 dni z zastrzeżeniem § 6 ust. 4 i 5 Regulaminu.
- 2. W wezwaniu CUPT określa zakres wyjaśnień lub uzupełnień, termin na ich przekazanie oraz skutki nieprzekazania wyjaśnień lub uzupełnień lub ich przekazania po terminie. Termin określony w wezwaniu liczy się od dnia następującego po dniu przekazania wezwania.
- 3. Skutkiem nieprzekazania wyjaśnień lub uzupełnień lub ich przekazania po terminie jest dokonanie oceny kryteriów w oparciu o posiadaną dokumentację sprzed wysłania wezwania. W trakcie oceny wniosku dopuszcza się możliwość wielokrotnego wezwania wnioskodawcy do poprawy/uzupełnienia dokumentacji aplikacyjnej.
- 4. CUPT stosując procedurę wyjaśnień i uzupełnień wniosku o dofinansowanie zapewnia równe traktowanie wnioskodawców.
- 5. Dopuszcza się wyjaśnienia lub uzupełnienia wniosku o dofinansowanie w zakresie wykraczającym poza zakres wskazany w wezwaniu, o którym mowa w ust. 1, jeżeli wyjaśnienia lub uzupełnienia:
	- a) dotyczą oczywistych omyłek lub błędów rachunkowych lub językowych;
- b) wynikają z uwzględnienia zgłoszonych w wezwaniu uwag i są konieczne celem zachowania spójności informacji zawartych w dokumentacji;
- c) wynikają pośrednio ze zgłoszonych w wezwaniu uwag i nie prowadzą do istotnej modyfikacji projektu.

Wnioskodawca zobowiązany jest poinformować CUPT o ww. wyjaśnieniach lub uzupełnieniach, pod rygorem ich pominięcia przy ocenie wniosku o dofinansowanie.

- 6. Niezależnie od wezwania, o którym mowa w ust. 1, w uzasadnionych przypadkach wnioskodawca może w trakcie oceny projektu uzupełniać WOD dodatkową dokumentacją pod warunkiem, że spełnione zostaną łącznie następujące warunki:
	- a) dokumentacja pochodzi od innego organu, niż wnioskodawca;
	- b) wnioskodawca z przyczyn niezależnych nie otrzymał dokumentu w okresie naboru wniosków (np. z powodu bezczynności organu), pomimo że wystąpił w odpowiednim terminie o przekazanie/wydanie dokumentu albo potrzeba dołączenia dokumentacji do wniosku o dofinansowanie powstała po upływie okresu naboru wniosków.
- 7. Dopuszcza się korektę oczywistej omyłki pisarskiej lub rachunkowej przez CUPT, bez udziału Wnioskodawcy (wymagane jest uzupełnienie notatki systemowej z uzasadnieniem oraz poinformowanie Wnioskodawcy o wprowadzonych poprawkach).

## **§ 8**

#### **Zakończenie postępowania**

- <span id="page-19-0"></span>1. Po zakończeniu oceny każdego projektu, KOP sporządza wynik oceny projektu.
- 2. Informacja o wyniku oceny, o którym mowa w ust. 1, przekazywana jest do akceptacii przez IZ.
- 3. Po akceptacji informacji przez IZ, wynik oceny jest zatwierdzany przez CUPT.
- 4. Niezwłocznie po zatwierdzeniu wyniku oceny CUPT przekazuje wnioskodawcy w formie pisemnej lub w formie elektronicznej opatrzonej kwalifikowanym podpisem elektronicznym informację o zatwierdzonym wyniku oceny projektu oznaczającym wybór projektu do dofinansowania albo stanowiącym ocenę negatywną:
- a) w przypadku projektów ocenionych pozytywnie (wybranych do dofinansowania) ww. informacja obejmuje również planowany termin podpisania umowy o dofinansowanie oraz czynności, które musi spełnić wnioskodawca przed jej podpisaniem;
- b) w przypadku projektów ocenionych negatywnie ww. informacja zawiera uzasadnienie wyniku oceny, w szczególności wskazujące wynik oceny w każdym kryterium oraz sumę punktów.
- 5. Zakończenie postępowania następuje z chwilą publikacji na stronie internetowej CUPT oraz na portalu zatwierdzonej przez CUPT informacji o wszystkich projektach objętych postępowaniem to jest o projektach wybranych do dofinansowania oraz projektach, które otrzymały ocenę negatywną, zwanej również dalej: "informacją o wynikach postępowania". Informacja zawiera również dane dotyczące wniosków o dofinansowanie, które zostały wycofane.
- 6. CUPT upublicznia informację o wynikach postępowania nie później niż w terminie 7 dni od zatwierdzenia przez CUPT wyniku oceny dla ostatniego z ocenianych projektów.
- 7. Orientacyjny termin zakończenia postępowania: I kw. 2027 r. Termin ten może zostać przesunięty ze względu m.in. na okoliczności wymienione w § 6 ust. 3 i 6 Regulaminu.
- 8. W publikowanej przez CUPT informacji o wynikach postępowania zamieszcza się w szczególności dane o: nazwie wnioskodawcy, tytule projektu, wartości przyznanego dofinansowania, wyniku oceny poszczególnych projektów.
- 9. W przypadku zmian w zakresie informacji o wynikach postępowania, o której mowa w ust. 5 i 6, właściwa instytucja podaje do publicznej wiadomości zaktualizowaną informację na swojej stronie internetowej oraz na portalu.
- 10. Niezwłocznie po zakończeniu postępowania CUPT publikuje na stronie internetowej oraz portalu informację o składzie KOP, ze wskazaniem osób, które uczestniczyły w ocenie projektów w charakterze ekspertów.

#### **Podpisanie umowy o dofinansowanie**

- <span id="page-21-0"></span>1. Zgodnie z art. 61 ust. 1 ustawy wdrożeniowej w celu objęcia projektu dofinansowaniem CUPT, po wybraniu projektu do dofinansowania, zawiera z jego wnioskodawcą umowę o dofinansowanie projektu.
- 2. Wzór umowy o dofinansowanie projektu został określony w załączniku nr 6 do Regulaminu. Zmiana wzoru umowy o dofinansowanie po zakończeniu postępowania nie wymaga zmiany Regulaminu.
	- 3. Wraz z informacją o wyborze projektu, CUPT informuje wnioskodawcę, którego projekt został wybrany do dofinansowania o planowanym terminie zawarcia umowy o dofinansowanie i wzywa wnioskodawcę do przedstawienia dokumentów niezbędnych do zawarcia umowy o dofinansowanie, o których mowa w ust. 5 oraz do zadeklarowania przez wnioskodawcę gotowości do podpisania umowy o dofinansowanie w planowanym terminie. Dodatkowo Wnioskodawcy projektów uznanych za operacje o znaczeniu strategicznym są zobowiązani do przedstawienia informacji o projekcie zgodnie z wzorem stanowiącym załącznik E do "Systemu oceny i wyboru projektów w ramach programu Fundusze Europejskie na Infrastrukturę, Klimat, Środowisko 2021- 2027", zwaną dalej: "informacją o projekcie strategicznym".
- 4. Wnioskodawca zadeklaruje wyrażenie gotowości do podpisania umowy o dofinansowanie w planowanym terminie i dostarczy dokumenty niezbędne do zawarcia umowy o dofinansowanie projektu w terminie 14 dni od dnia doręczenia wezwania, o którym mowa w ust. 3. W przypadku niezłożenia przez wnioskodawcę oświadczenia o gotowości do podpisania umowy o dofinansowanie w planowanym terminie lub w przypadku niedostarczenia kompletnych co do formy i treści dokumentów w tym terminie, CUPT może odmówić zawarcia umowy o dofinansowanie projektu. Dodatkowo, w przypadku projektów o znaczeniu strategicznym, wnioskodawca przekaże w ciągu 7 dni informację o projekcie strategicznym od dnia doręczenia wezwania, o którym mowa w ust. 3.
- 5. Przed zawarciem umowy o dofinansowanie CUPT przeprowadza czynności mające na celu wykluczenie negatywnych przesłanek do zawarcia umowy o dofinansowanie projektu, o których mowa w art. 61 ust. 3-4 ustawy wdrożeniowej, w wyniku weryfikacji dokumentów, o których mowa w ust. 3 i 4. Wnioskodawca może być wezwany do podjęcia dodatkowych czynności, w tym do złożenia dokumentacji potwierdzającej oświadczenia złożone na etapie oceny

WoD. W przypadku niedostarczenia lub niezgodności dokumentów ze złożonymi oświadczeniami nie dochodzi do podpisania UoD.

- 6. Jeżeli CUPT przed zawarciem umowy o dofinansowanie poweźmie wiedzę o okolicznościach mogących mieć negatywny wpływ na wynik oceny projektu, ponownie kieruje projekt do oceny w stosownym zakresie, o czym informuje wnioskodawcę, zgodnie z art. 61 ust. 8 ustawy wdrożeniowej.
- 7. W przypadku zaistnienia przesłanek określonych w przepisach ustawy wdrożeniowej wskazanych w art. 61 ust. 3 i 4, CUPT odmawia zawarcia umowy o dofinansowanie oraz zgodnie z art. 61 ust. 7 ustawy wdrożeniowej informuje wnioskodawcę o przyczynach braku możliwości zawarcia umowy o dofinansowanie.
- 8. Umowa o dofinansowanie projektu zostanie zawarta, jeżeli:
	- 1) projekt został wybrany do dofinansowania;
	- 2) wnioskodawca dostarczył wszystkie dokumenty, o których mowa w ust. 3 i 4;
	- 3) brak jest negatywnych przesłanek do zawarcia umowy o dofinansowanie projektu, o których mowa w ustawie wdrożeniowej.
- 9. Umowa o dofinansowanie podpisywana jest z wnioskodawcą, którego projekt został wybrany do dofinansowania, nie później niż w ciągu 60 dni od poinformowania wnioskodawcy przez CUPT o wyniku oceny projektu, zgodnie ust. 3 oraz z § 8 ust. 4 niniejszego Regulaminu.
- 10. W uzasadnionych przypadkach ww. termin może zostać:
	- a) skrócony do 30 dni na wniosek IZ, albo
	- b) przedłużony przez IZ o maksymalnie 90 dni. W szczególnie uzasadnionych przypadkach decyzją IZ termin zawarcia umowy może zostać wydłużony ponad łączne 150 dni w szczególności, jeśli brak możliwości podpisania umowy w tym terminie będzie wynikał z przyczyn obiektywnych, niezależnych i niezawinionych przez wnioskodawcę oraz takich, które nie mogły być przewidziane na etapie pierwotnego ustalania terminu, np. zmian w przepisach powszechnie obowiązujących.
- 11. Zawieranie umów o dofinansowanie uzależnione jest w szczególności od stopnia przygotowania umowy o dofinansowanie oraz gotowości wnioskodawcy do jej zawarcia.
- 12. Umowa o dofinansowanie zawierana jest za pośrednictwem aplikacji SL2021 w formie elektronicznej przy użyciu kwalifikowanego podpisu elektronicznego wykorzystującego aplikację Szafir. W celu zawarcia umowy w formie elektronicznej wnioskodawca zobowiązany jest posiadać czytnik kart kryptograficznych. W uzasadnionych przypadkach CUPT może zdecydować o zawarciu umowy o dofinansowanie w formie elektronicznej za pomocą ePUAP/e-Doręczenia lub w formie pisemnej pod rygorem nieważności.
- 13. Beneficjent podpisując umowę o dofinansowanie zobowiązuje się do realizacji projektu zgodnie z zatwierdzoną dokumentacją aplikacyjną oraz treścią umowy, czyli w określonym zakresie, przy udzielonej maksymalnej kwocie dofinansowania.
- 14.W przypadku, w którym wnioskodawca, z przyczyn leżących po jego stronie, nie podpisał umowy o dofinansowanie w ciągu 60 dni od dnia otrzymania informacji o pozytywnym zakończeniu oceny projektu, projekt nie uzyskuje dofinansowania, o czym wnioskodawca jest niezwłocznie informowany, z zastrzeżeniem ust. 10 pkt. b).

#### **Postanowienia końcowe**

- <span id="page-23-0"></span>1. W sprawach nieuregulowanych w niniejszym Regulaminie zastosowanie mają zasady wynikające z ustawy wdrożeniowej, FEnIKS, SZOP, a także z odpowiednich przepisów prawa wspólnotowego i krajowego oraz z postanowień wytycznych ministra właściwego do spraw rozwoju regionalnego.
- 2. Zgodnie z art. 59 ustawy wdrożeniowej, do postępowania w zakresie wyboru projektów do dofinansowania nie stosuje się przepisów ustawy KPA, z wyjątkiem przepisów dotyczących wyłączenia pracowników organu (art. 24KPA), i sposobu obliczania terminów (art. 57 KPA § 1–4), chyba, że ustawa stanowi inaczej.
- 3. Dni w niniejszym dokumencie oznaczają dni kalendarzowe. Ponadto, jeżeli koniec terminu przypada na dzień ustawowo wolny od pracy lub na sobotę, termin upływa następnego dnia, który nie jest dniem wolnym od pracy ani sobotą.
- 4. Wnioskodawca aż do zakończenia postępowania może w aplikacji WOD2021 wycofać zgłoszony WOD wraz ze złożeniem przez ePUAP/e-Doręczenia oświadczenia o wycofaniu wniosku o dofinansowaniu, którego wzór stanowi

załącznik nr 8 do Regulaminu. CUPT niezwłocznie potwierdza wycofanie projektu.

- 5. W przypadku gdy wszystkie wnioski w postępowaniu zostaną wycofane przez wnioskodawę CUPT anuluje postępowanie. CUPT poinformuje o tym na swojej stronie internetowej i na Portalu.
- 6. Wnioskodawca ma obowiązek niezwłocznego informowania CUPT o każdej zmianie danych adresowych, pod rygorem doręczenia pisma przez CUPT pod dotychczas znany adres wnioskodawcy i uznania tej czynności za skuteczną, zgodnie z art. 41 KPA.
- 7. Zgodnie z art. 48 ust. 1 ustawy wdrożeniowej, dokumenty i informacje przedstawione przez wnioskodawcę nie podlegają udostępnieniu przez właściwą instytucję w trybie przepisów ustawy z dnia 6 września 2001 r. o dostępie do informacji publicznej oraz ustawy z dnia 3 października 2008 r. o udostępnianiu informacji o środowisku i jego ochronie, udziale społeczeństwa w ochronie środowiska oraz o ocenach oddziaływania na środowisko.
- 8. Zgodnie z art. 48 ust. 2 ustawy wdrożeniowej, dokumenty i informacje wytworzone lub przygotowane przez właściwe instytucje w związku z oceną dokumentów i informacji przedstawianych przez wnioskodawcę nie podlegają, do czasu zakończenia postępowania w zakresie wyboru projektów do dofinansowania, udostępnieniu w trybie przepisów ustawy z dnia 6 września 2001 r. o dostępie do informacji publicznej oraz ustawy z dnia 3 października 2008 r. o udostępnianiu informacji o środowisku i jego ochronie, udziale społeczeństwa w ochronie środowiska oraz o ocenach oddziaływania na środowisko.
- 9. Jeżeli dokumenty składane przez wnioskodawcę zawierają tajemnicę przedsiębiorstwa w rozumieniu art. 11 ust. 2 ustawy z dnia 16 kwietnia 1993 r. o zwalczaniu nieuczciwej konkurencji (Dz. U. z 2022 r. poz. 1233), wnioskodawca, w chwili przedkładania tych dokumentów do CUPT, w sposób jednoznaczny zastrzega, które informacje stanowią tajemnicę przedsiębiorstwa. W przypadku braku takiego zastrzeżenia i wykorzystania tych informacji w dokumentach wytworzonych lub przygotowanych przez właściwe instytucje w związku z ubieganiem się wnioskodawcy o uzyskanie dofinansowania lub przyznaniem dofinansowania (np. wezwania, umowa o dofinansowanie), zawarte w tych dokumentach informacje: techniczne, technologiczne, organizacyjne przedsiębiorstwa lub inne posiadające dla wnioskodawcy wartość gospodarczą,

mogą zostać udostępnione w trybie i na zasadach określonych w ustawie o dostępie do informacji publicznej - jako niestanowiące podlegającej ochronie tajemnicy przedsiębiorstwa. Ponadto, w przypadku sformułowania powyższego zastrzeżenia wnioskodawca jest zobowiązany wyjaśnić, na żądanie instytucji, przyczyny uznania określonych informacji za tajemnicę przedsiębiorstwa.

- 10. Przetwarzanie danych osobowych będzie wykonywane z zachowaniem przepisów RODO[3](#page-25-0) oraz ustawy z dnia 10 maja 2018 r. o ochronie danych osobowych (Dz. U. z 2019 r. poz. 1781).
- 11. Informacje dotyczące przetwarzania danych osobowych zawarte są w klauzuli informacyjnej stanowiącej załącznik nr 9 do Regulaminu.
- 12. Dokumenty i informacje przedstawione przez wnioskodawcę oraz wytworzone lub przygotowane przez właściwe instytucje w związku z oceną dokumentów i informacji przedstawionych przez wnioskodawców będą ewidencjonowane, przechowywane i archiwizowane zgodnie z przepisami ustawy z dnia 14 lipca 1983 r. o narodowym zasobie archiwalnym i archiwach (Dz. U. z 2020 r., poz. 164 z późn. zm.).

**.** 

<span id="page-25-0"></span><sup>&</sup>lt;sup>3</sup> Rozporządzenie Parlamentu Europejskiego i Rady (UE) 2016/679 z dnia 27 kwietnia 2016 r. w sprawie ochrony osób fizycznych w związku z przetwarzaniem danych osobowych i w sprawie swobodnego przepływu takich danych oraz uchylenia dyrektywy 95/46/WE (ogólne rozporządzenie o ochronie danych) (Dz. U. UE. L. z 2016 r. Nr 119, str. 1 z późn. zm.).

#### <span id="page-26-0"></span>**Wykaz załączników**

- **Załącznik nr 1** Regulamin pracy Komisji Oceny Projektów
- **Załącznik nr 2** Instrukcja użytkownika Aplikacji WOD2021
- **Załącznik nr 3** Kryteria wyboru projektów
	- a) Metodyka i kryteria horyzontalne FEnIKS
	- b) Specyficzne kryteria wyboru projektu (działanie 4.1)
- **Załącznik nr 4** Zgodność z prawem ochrony środowiska i wymogami klimatycznymi
- **Załącznik nr 5** Wzór listy sprawdzającej projektu wybieranego do dofinansowania w sposób niekonkurencyjny w ramach Programu Fundusze Europejskie na Infrastrukturę, Klimat, Środowisko 2021-2027
- **Załącznik nr 6** Wzór umowy o dofinansowanie realizacji projektu ze środków UE w ramach FEnIKS 2021-2027 wraz z załącznikami (uwzględniający zatwierdzone przez IZ generalne odstępstwa).
- **Załącznik nr 7** Oświadczenie Wnioskodawcy dokument pełniący funkcję oświadczenia, iż złożony w aplikacji WOD2021 WoD stanowi wniosek o dofinansowanie Wnioskodawcy
- **Załącznik nr 8** Oświadczenie o wycofaniu wniosku o dofinansowanie
- **Załącznik nr 9** Klauzula informacyjna FEnIKS